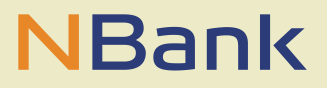

## **ARBEITSHILFE (STAND: 16.06.2021)**

## Ausbau von Gigabitnetzen in Niedersachsen (GRL)

## **Hinweise zur Antragstellung**

- 1. Mit dem Antrag ist eine rechtsgültige Aufgabenübertragung der "freiwillig übernommenen Aufgabe Breitbandversorgung" von den Mitgliedsgemeinden auf den Landkreis / die Region / oder ggf einer juristischen Person des Privatrechts einzureichen, wenn eine solcher nicht bereits beim beauftragten Projektträger des Bundes vorliegt.
- 2. Im Falle der Beauftragung einer juristischen Person des Privatrechts ist der Zuschuss in voller Höhe entweder mittels Bürgschaft oder gesamtschuldnerischer Haftungserklärung der Gebietskörperschaft in dessen Eigentum sich die juristische Person befinden muss, abzusichern. Die Absicherung sollte zum Zeitpunkt der Bewilligung vorliegen.
- 3. Der Antragssteller hat dem Breitbandzentrum Niedersachen-Bremen (BZNB) bzw. einer anderen vom Land benannten Stelle (Breitbandkompetenzstellen) **vor Erteilung des Bewilligungsbescheides** die mit dem jeweiligen Förderprojekt zu erschließenden Adressen georeferenziert zu übermitteln unter Angabe des E-Aktenzeichen des Projektträgers.

Sofern die jeweils aktuellen GIS-Shapes bereits auf der Internetseite [http://www.breitbandausschreibungen.de](http://www.breitbandausschreibungen.de/) hinterlegt sind, reicht ein Hinweis an das BNZB bzw. Breitbandkompetenzstelle dass die aktuellen Shapes dort vorliegen. Wenn es aktuellere Versionen gibt, sind diese an das BZNB bzw. Breitbandkompetenzstelle übersenden.

**Bei Gewerbe- oder Industriegebietserschließungen** ist auch eine georeferenzierte Abgrenzung der zu erschließenden Gewerbe- oder Industriegebiete bereit zu stellen.

**Für Schul- und Krankenhausstandorte** sind Excellisten zu verwenden und an uns und das BZNB bzw. die Breitbandkompetenzstelle zu übermitteln. Da derzeit keine GIS-Shapes für Krankenhäuser und Schulen seitens des Projektträgers bereitgestellt werden können, ist auch eine Übersendung der GIS-Shapes an das BZNB bzw. an die Breitbandkompetenzstelle vorgesehen.

- 4. Grundsätzlich ist zu jedem Bundesförderantrag ein Antrag auf Landesförderung zu stellen. Sollte hierdurch die Bagatellgrenze nicht erreicht werden, ist einmalig pro Antragssteller eine Kumulierung zweier oder mehrerer Anträge möglich.
- 5. Bei der Weiterleitung der Zuwendung an privatwirtschaftliche Auftragsnehmende ist sicherzustellen, dass die Weiterleitung nicht an Unternehmen in Schwierigkeiten (UiS) erfolgt. Wir prüfen dies, indem wir uns vom beauftragten Unternehmen (bei WL-Modellen) oder vom Betreiber der Infrastruktur (bei Betreibermodellen) eine aktuelle UiS-Erklärung vorlegen lassen. Alternativ können Sie uns auch Ihre eigene Prüfung mit Auszug aus Ihrer Vergabeprüfung vorlegen. Diese darf nicht älter als 3 Monate (rückblickend, bezogen auf den Zeitpunkt der Bewilligung) sein, um die Aktualität der Angaben gewähren zu können.
- 6. Bitte stellen Sie dar, wie Sie den Mittelbedarf für die kommenden Jahre einschätzen und geben Sie dies bitte in Prozenten an.
- 7. Nach den Vorgaben der Landeshaushaltsordnung dürfen Bewilligungen nur dann ausgesprochen werden, wenn die Gesamtfinanzierung gesichert ist. Hierfür benötigen wir von Ihnen eine Finanzierungsbestätigung des Hauptverwaltungsbeamten oder Kämmerers, aus welcher hervorgeht, dass die für das jeweilige Projekt notwendigen Eigenmittel in den Haushalt eingestellt sind oder werden.
- 8. Bereits abgeschlossene Projekte sollen nicht gefördert werden.

Auf den [Bezugserlass des MW vom 07.01.2020,](https://www.nbank.de/medien/nb-media/Downloads/Arbeitshilfen-Merkblätter/Merkblätter-Produkte/Umsetzungshinweise-Gigabitnetzausbau-Niedersachsen.pdf) der ebenfalls Grundlage für die Erstellung von Bewilligungsbescheiden ist, wird hingewiesen.